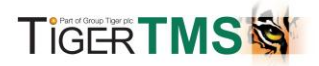

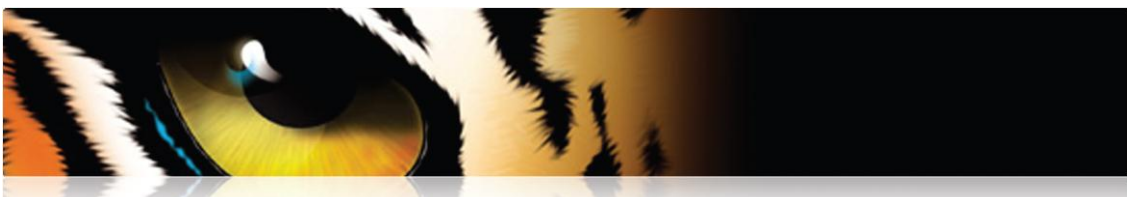

### **Tiger IPCL 4.6.01 Features & Functionalities**

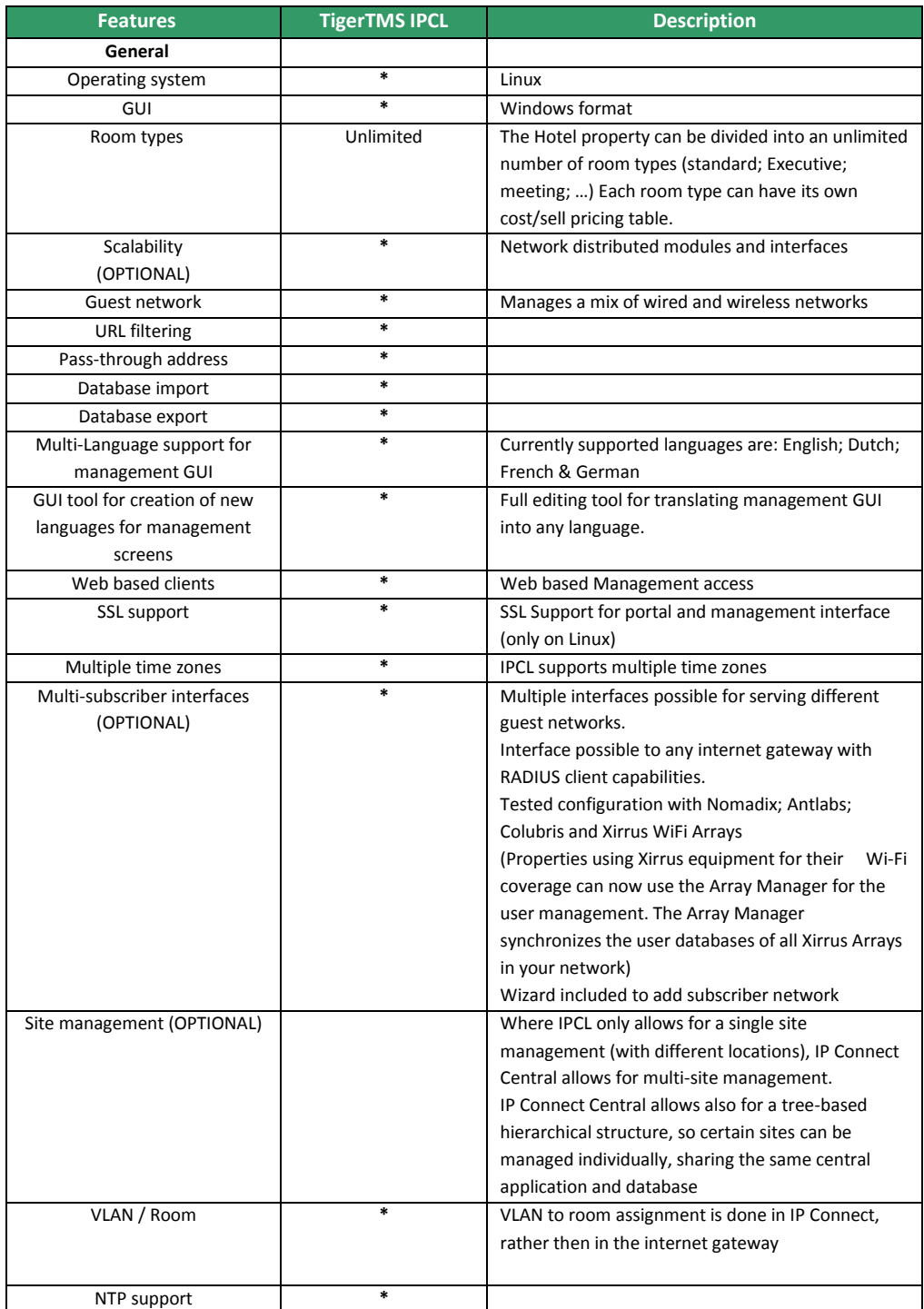

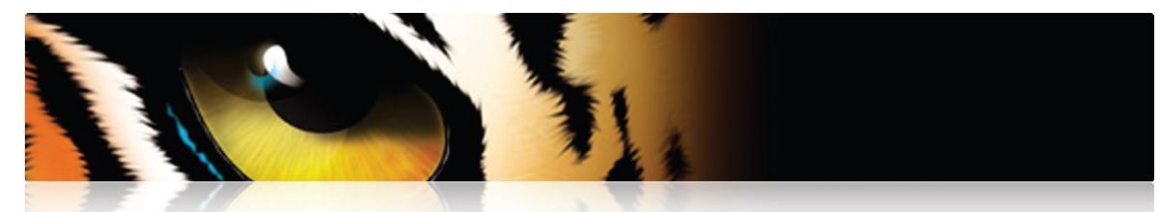

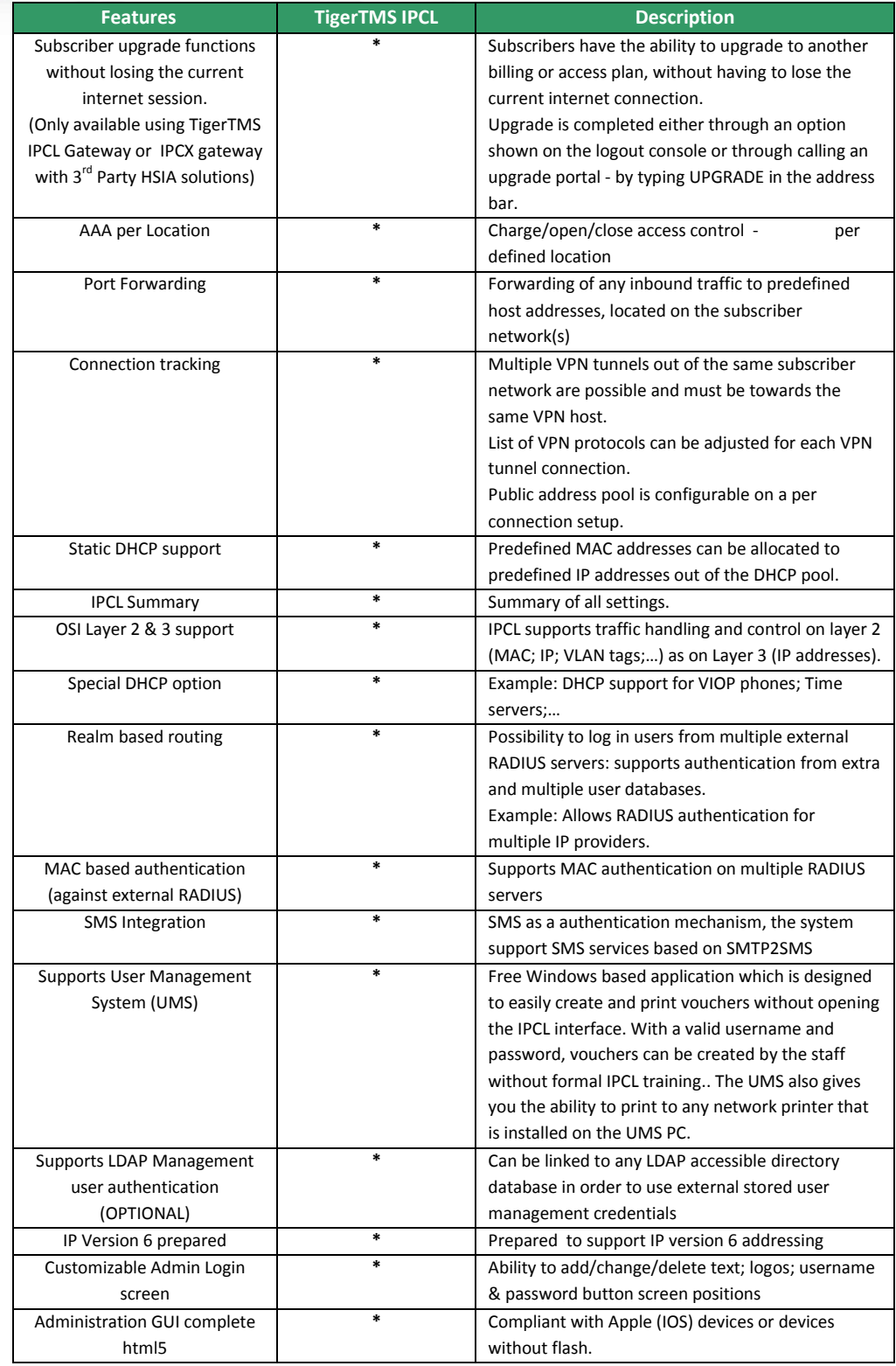

**HANN** 

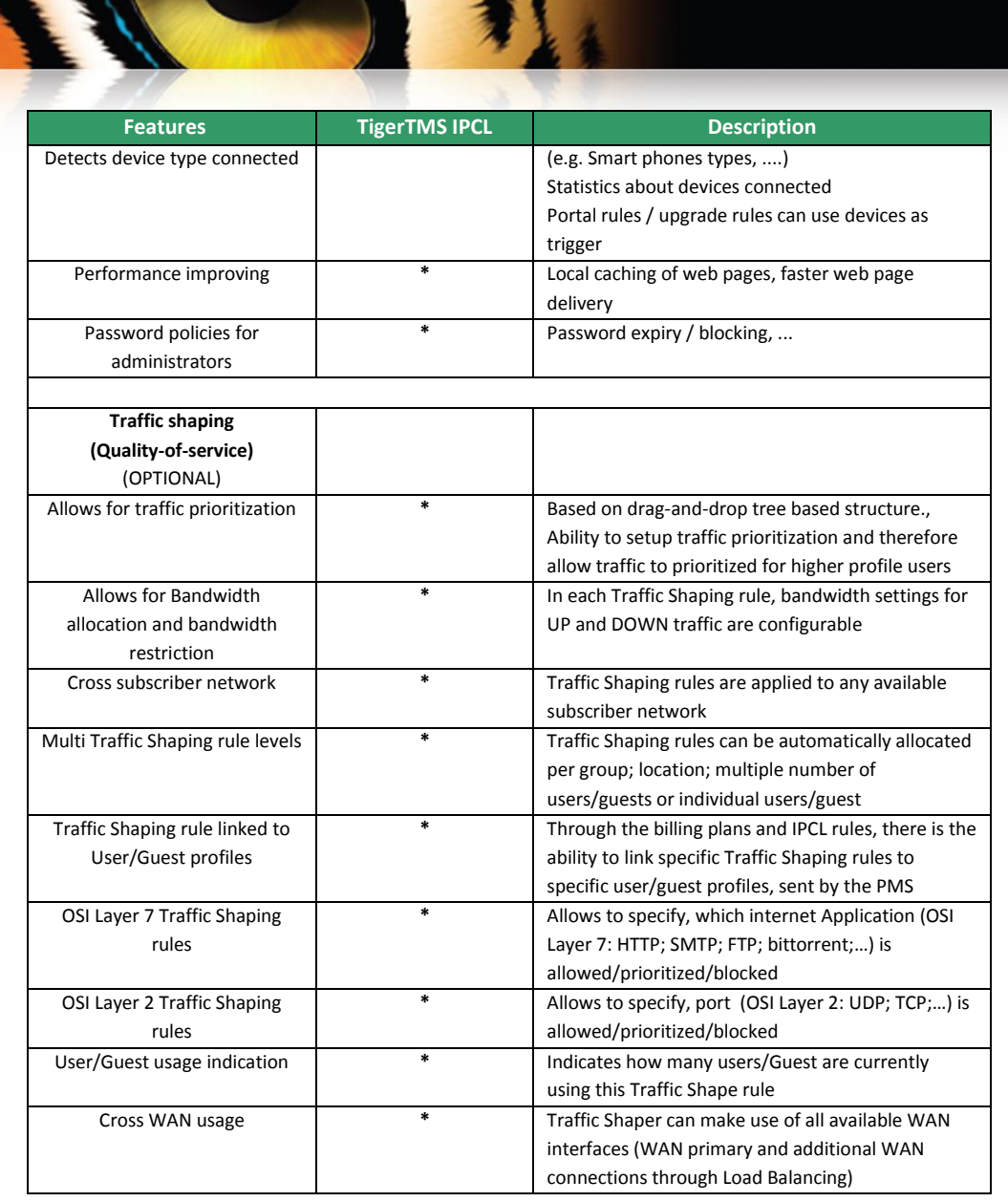

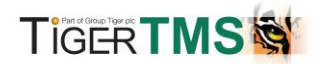

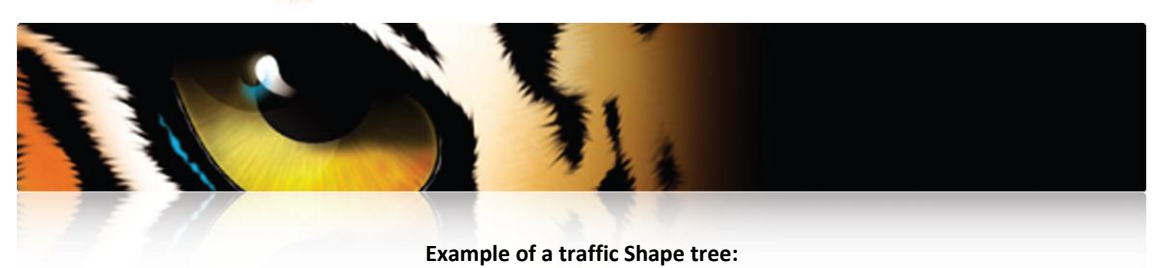

Upload<br>5000 kbps Down<br>1000<br>Statu<br>**0** Er ø Download<br>100000 kbpl<br>Status<br>**O** Enabled Uplos  $\breve{\circ}$ Upload<br>5000 kbps Downloa<br>100000 is<br>Status<br>**O** Enabl Upload<br>5000 kbp 1000<br>Statu<br>**OE**  $\frac{\partial}{\partial \theta}$ ō ow prio High prio 2mbit Upload<br>3000 kbps Upload<br>2000 kbps Upload<br>1000 kbps Download<br>1000 kbps<br>Status<br>**O** Enabled Download<br>
2000 libps<br>
Status<br>
G Enabled<br>
2 Downloa<br>3000 kbp<br>Status<br>**O** Enabl Upload<br>1000 kbps  $\frac{4}{3}$  $\frac{a}{2}$ a<br>O តី high prio Upload<br>3000 kbps Upload<br>3000 kbps Download<br>3000 kbps<br>Status Downlo<br>3000 kb<br>Status<br>**C**y Enal Upload<br>3000 kbps Download<br>3000 kbps<br>Status

### **Example of a traffic Shape Layer 7 rules:**

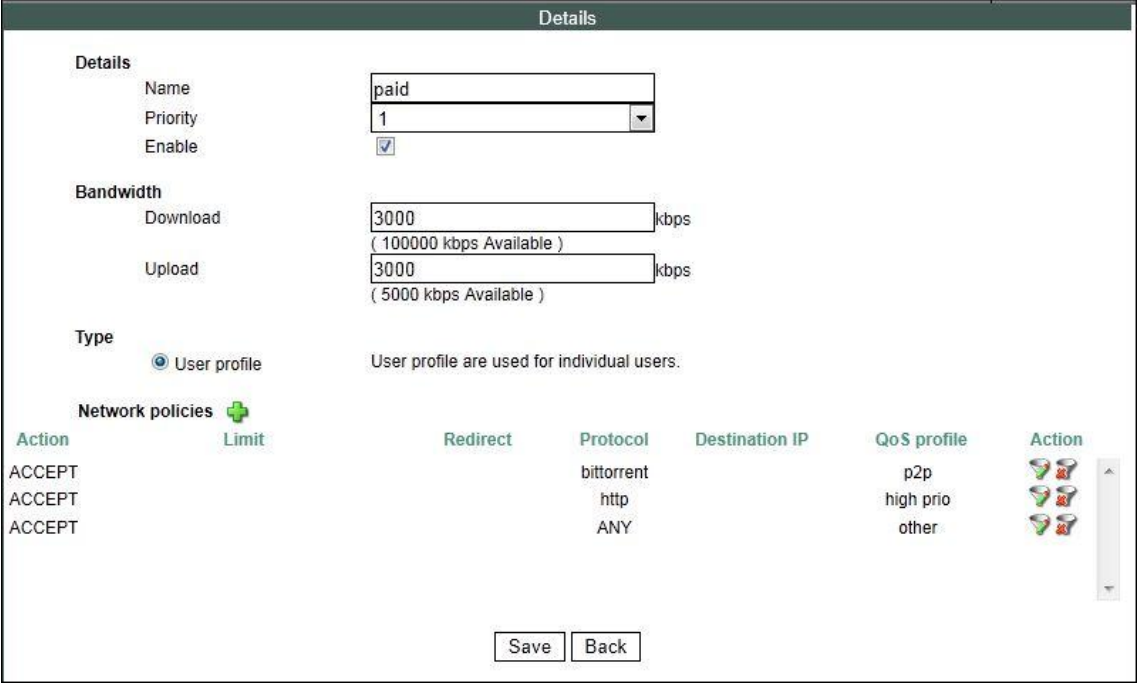

A NEW

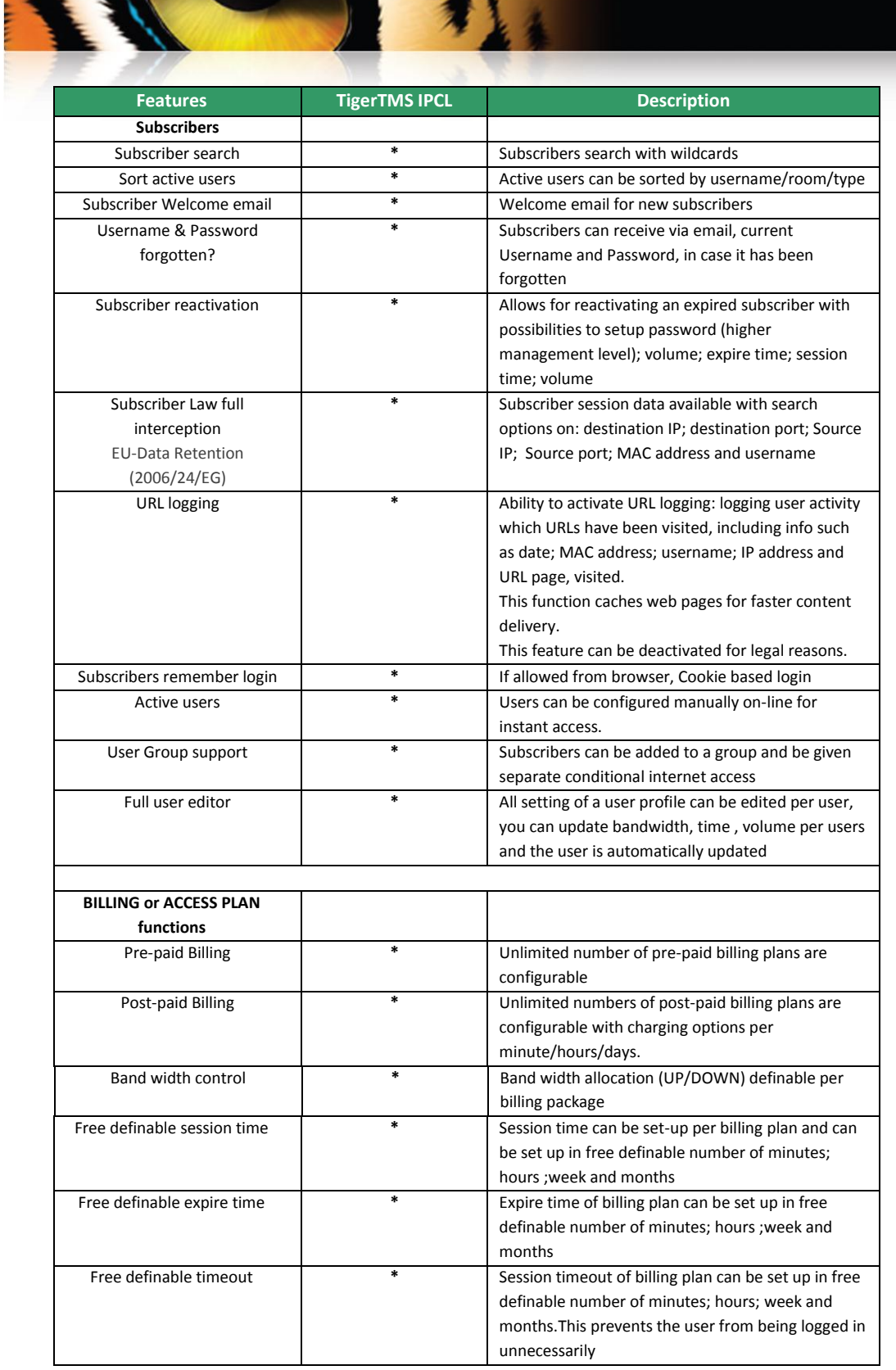

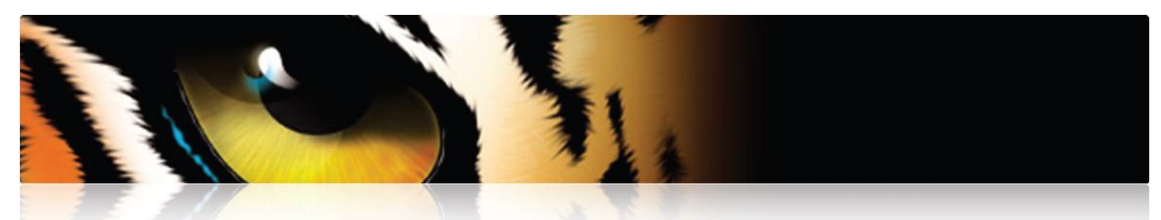

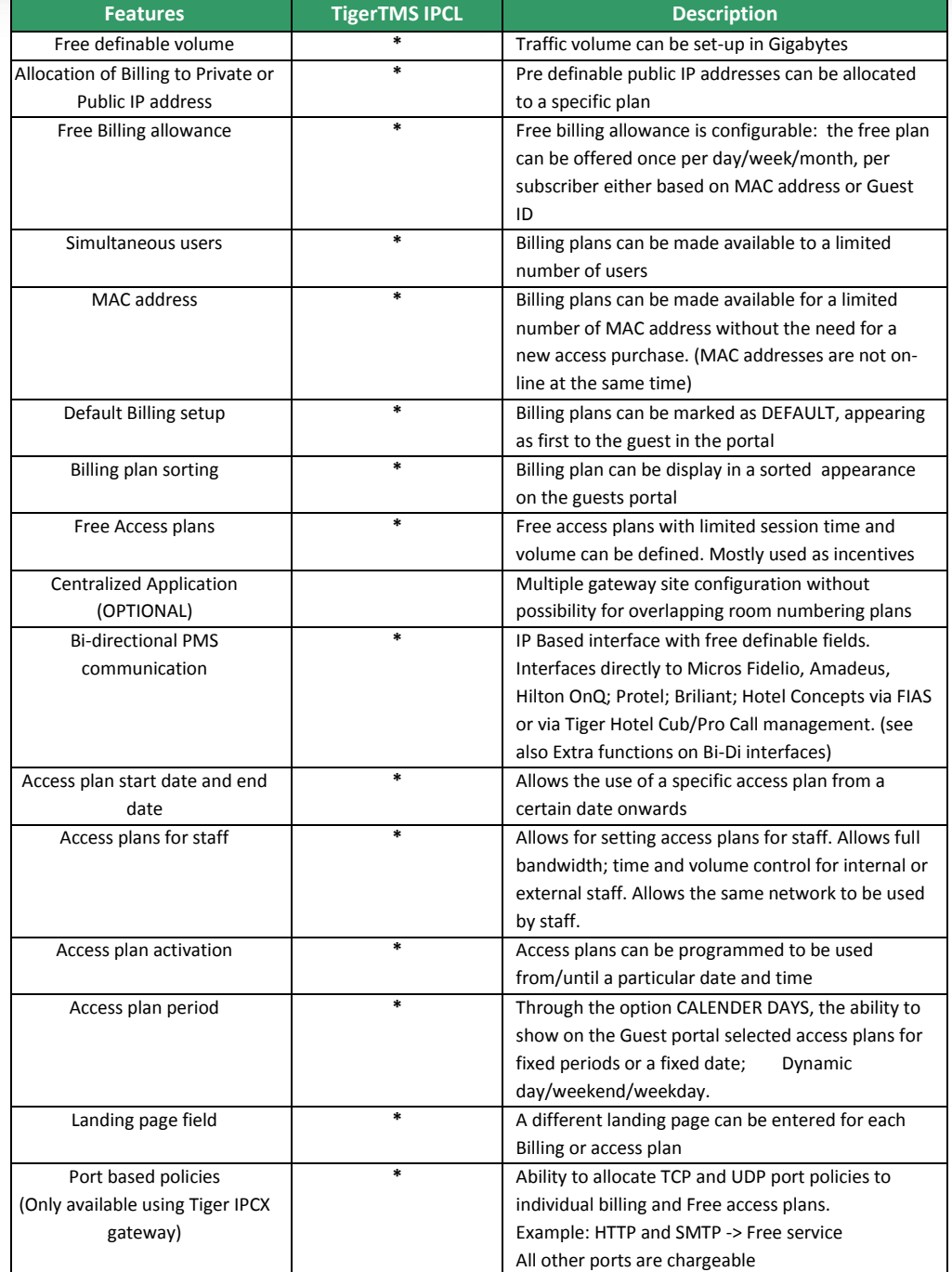

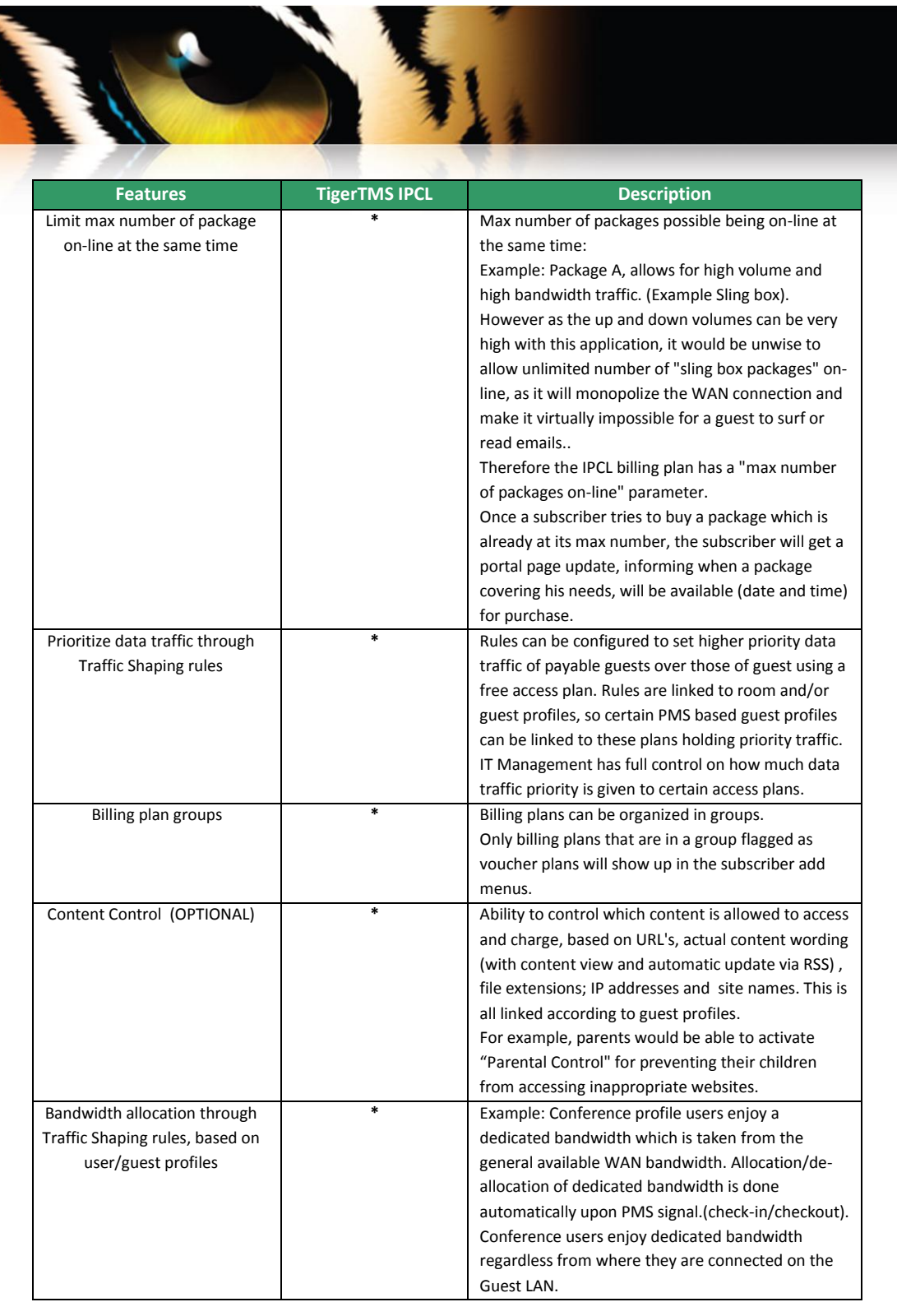

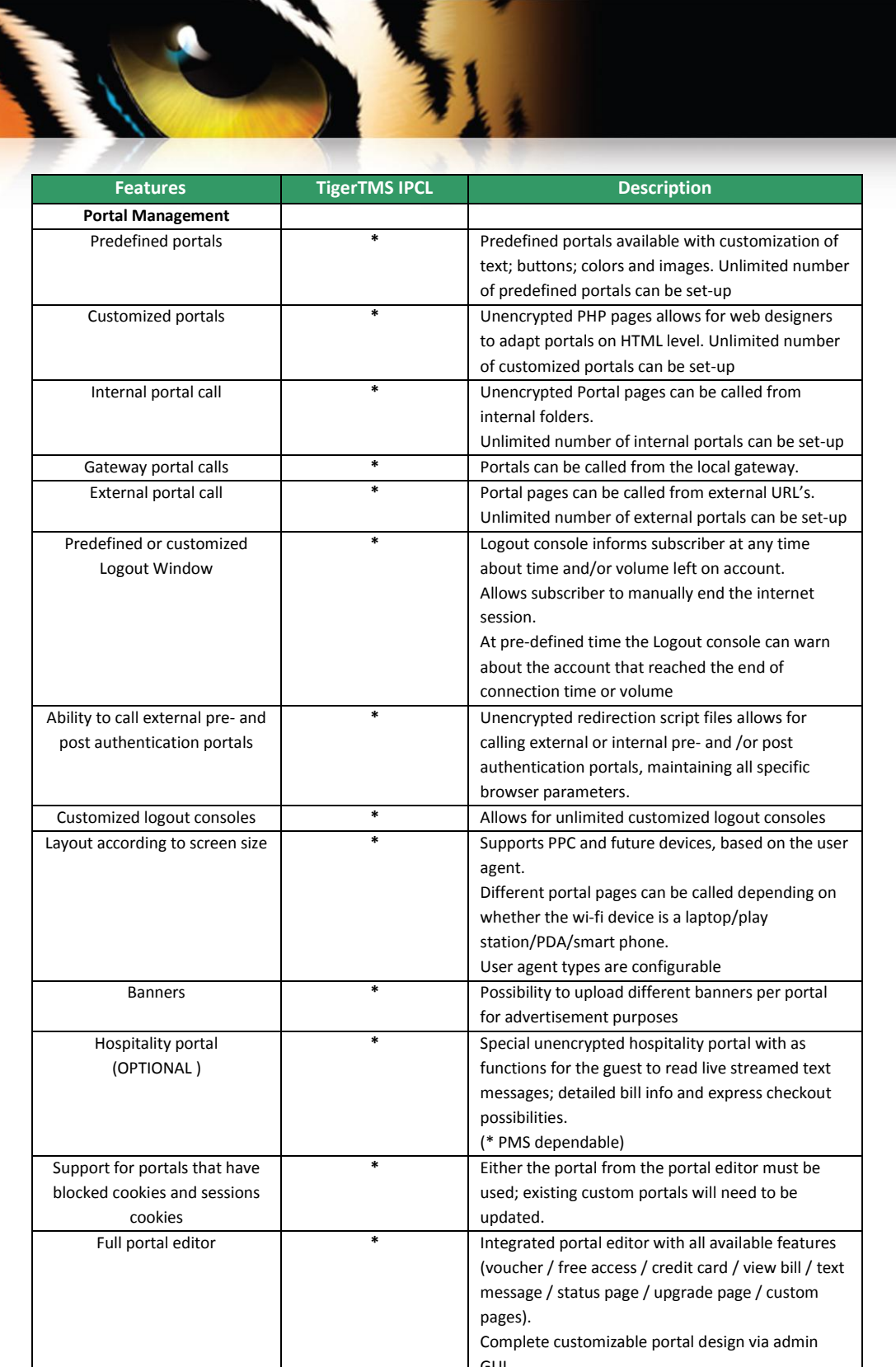

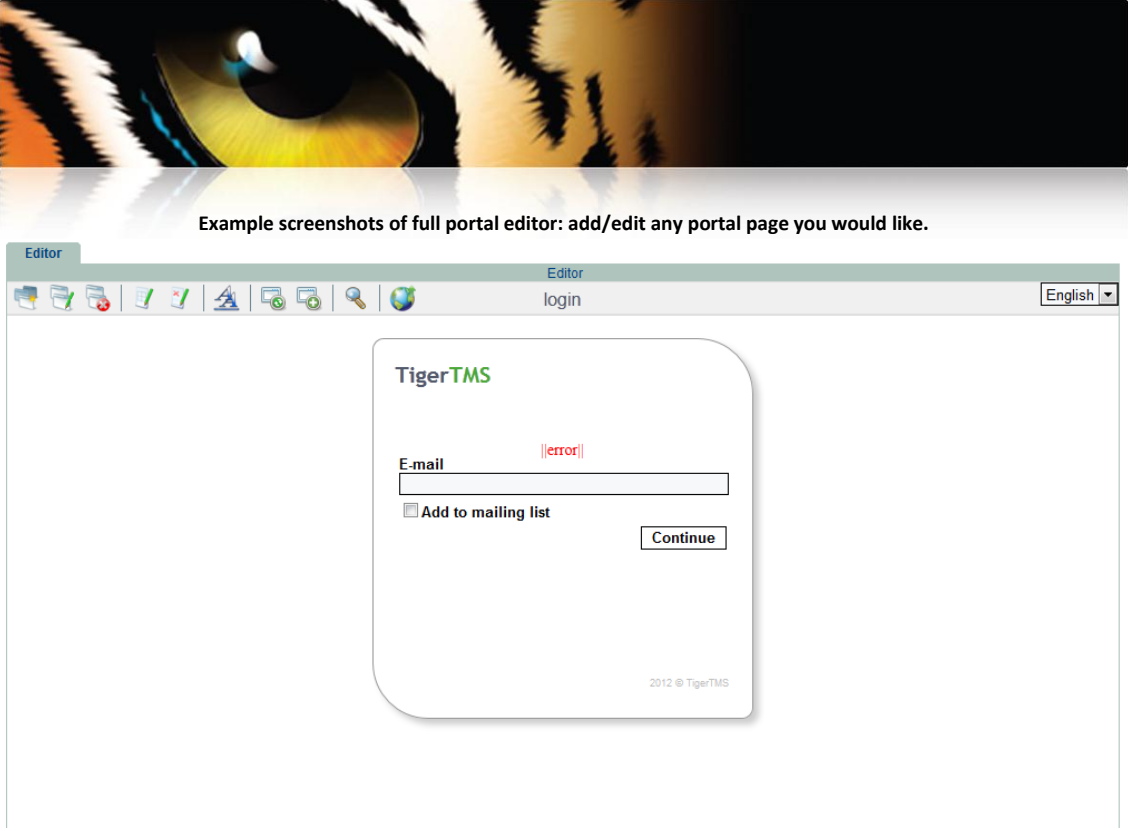

**Example screenshots of full portal edit: being able to alter any graphical item.**

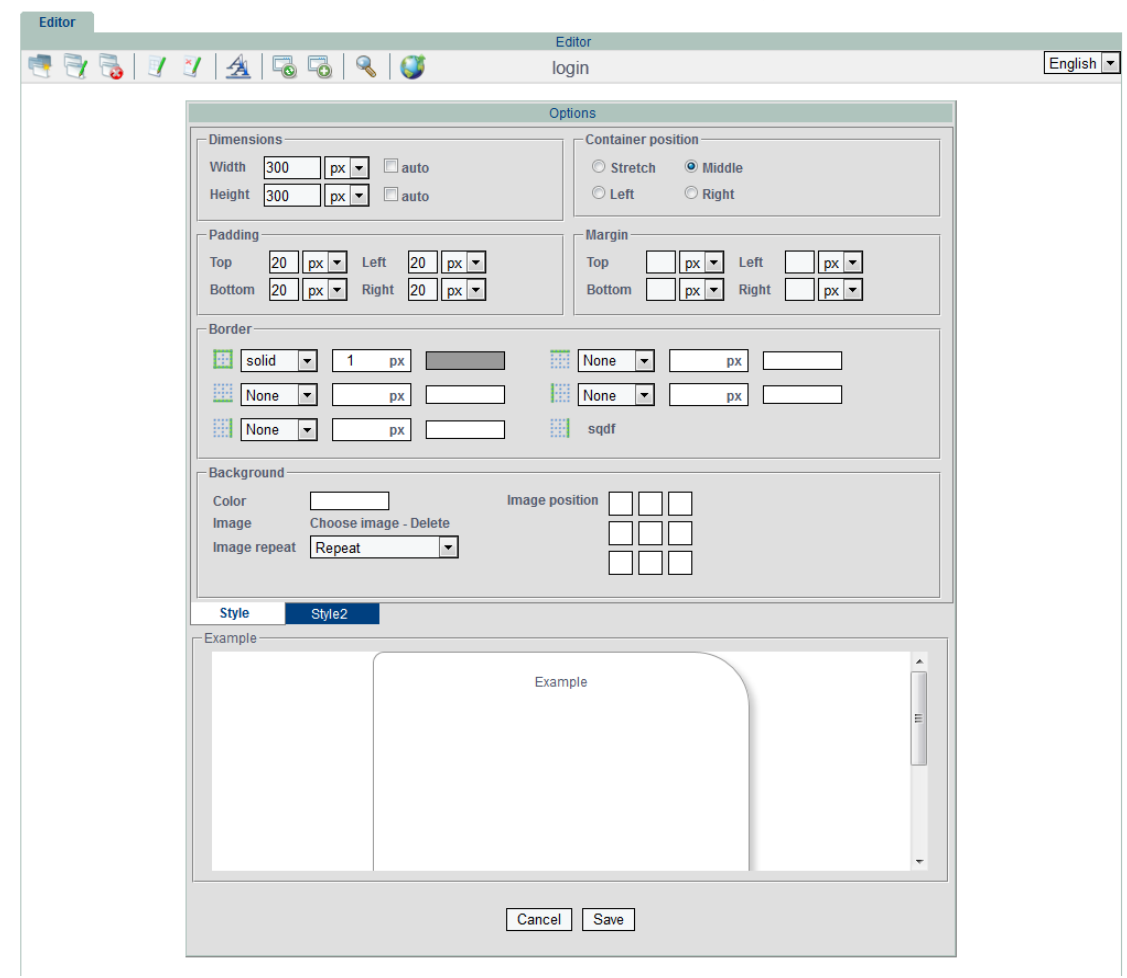

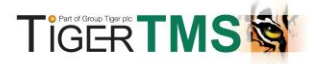

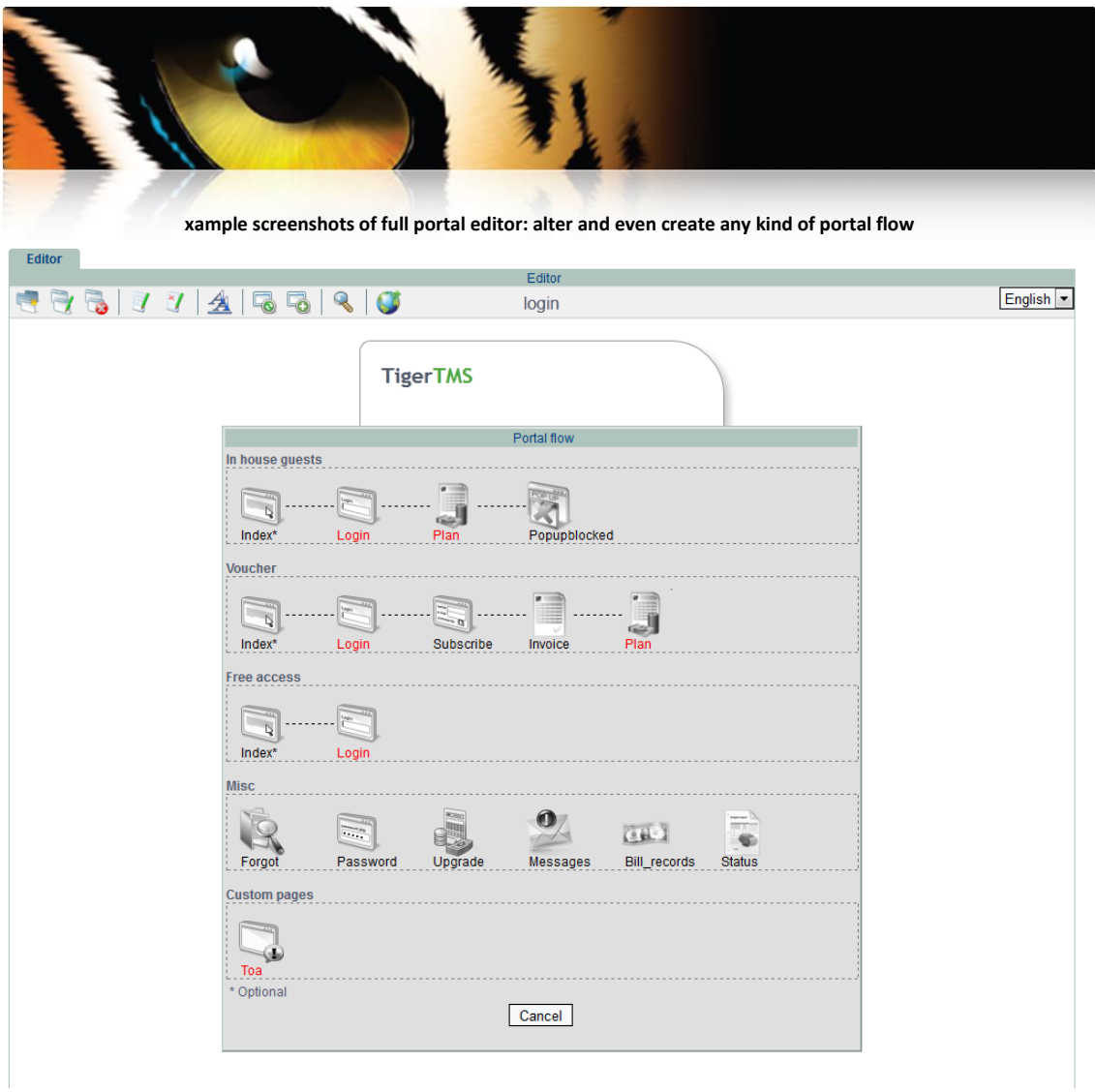

**Example screenshots of full portal editor: alter and even create any style, label**

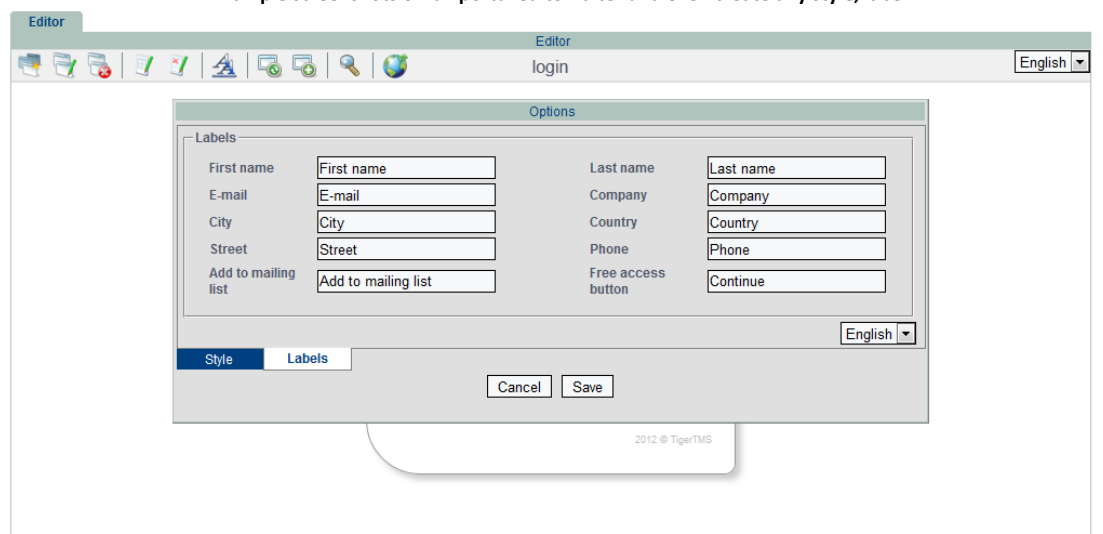

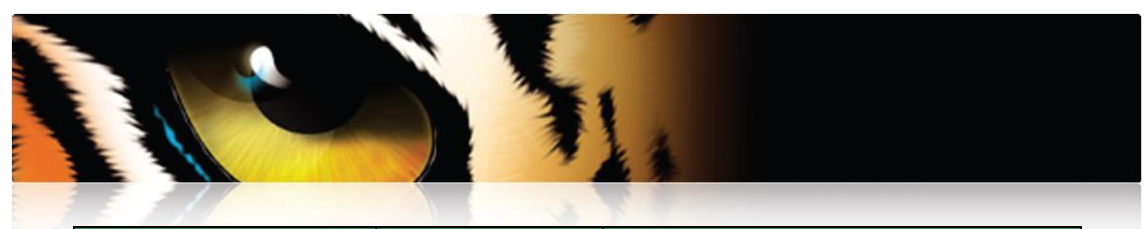

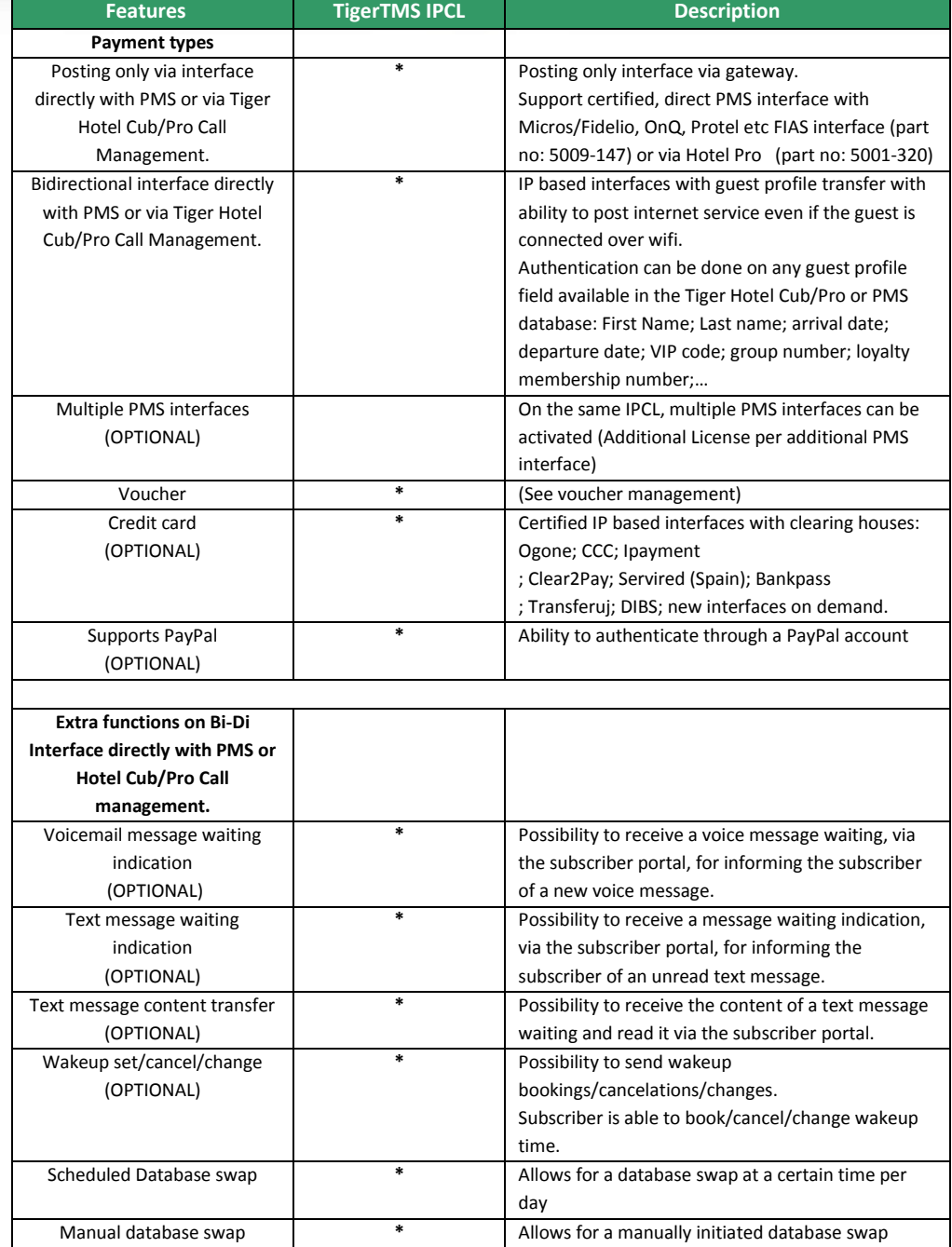

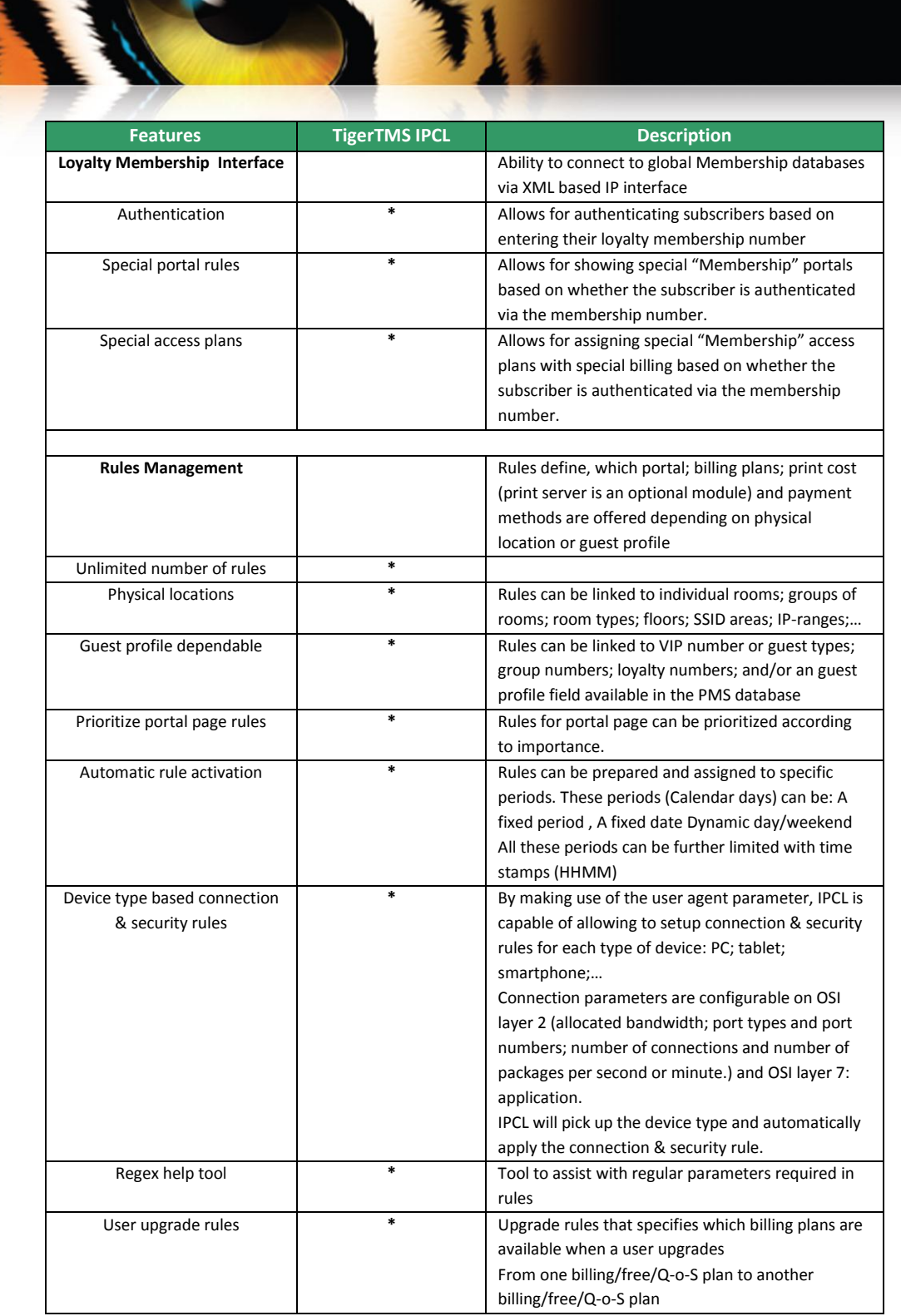

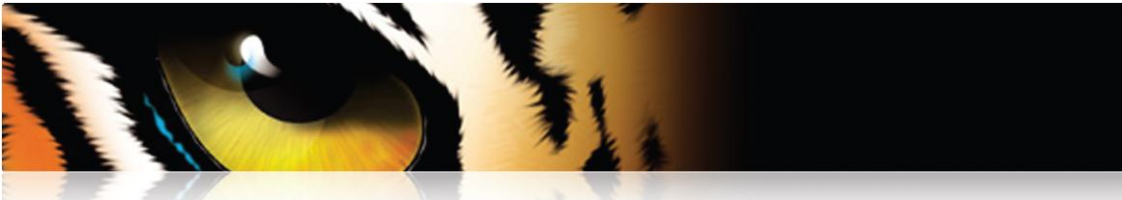

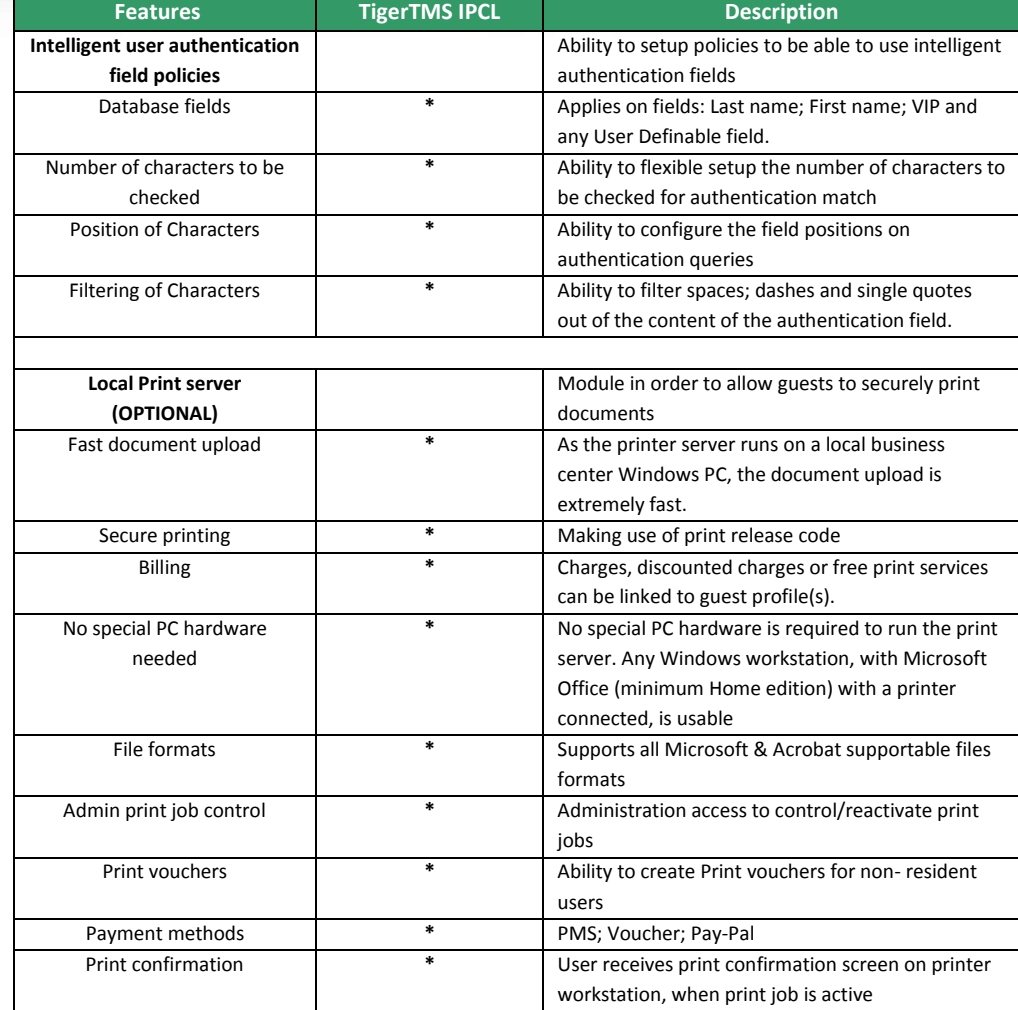

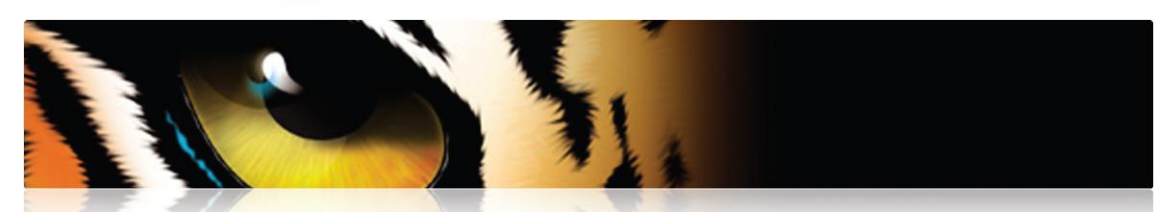

**Step 1**: Guest uploads document(s) from the Print portal. Print portal is accessible from authentication portal or by typing "Print me" or any other DNS name in the browser address bar.

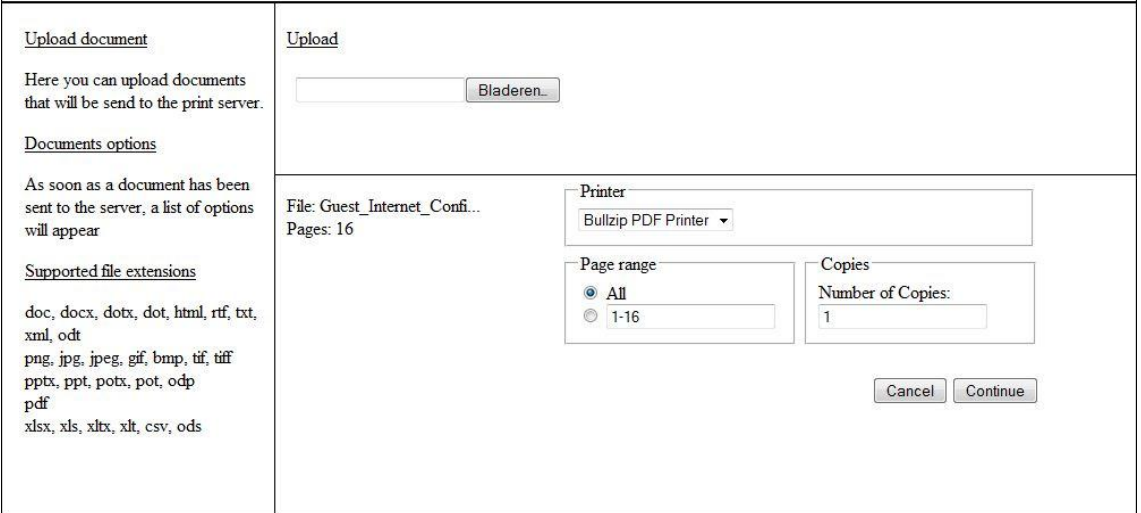

**Step 2**: If not yet authenticated, guest needs to enter authentication fields. Price and discount will be indicated, if guest profile is setup for charging/discounts.

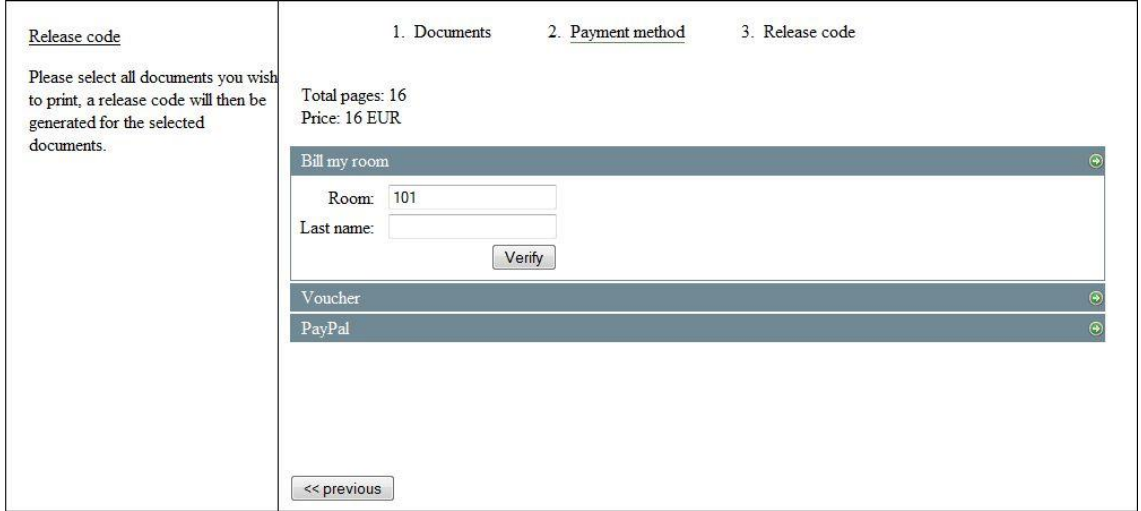

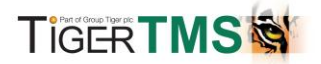

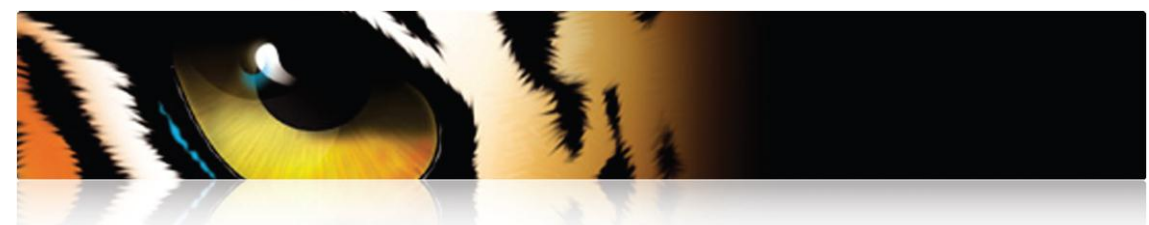

### **Step 3**: Guest receives a release code for printing.

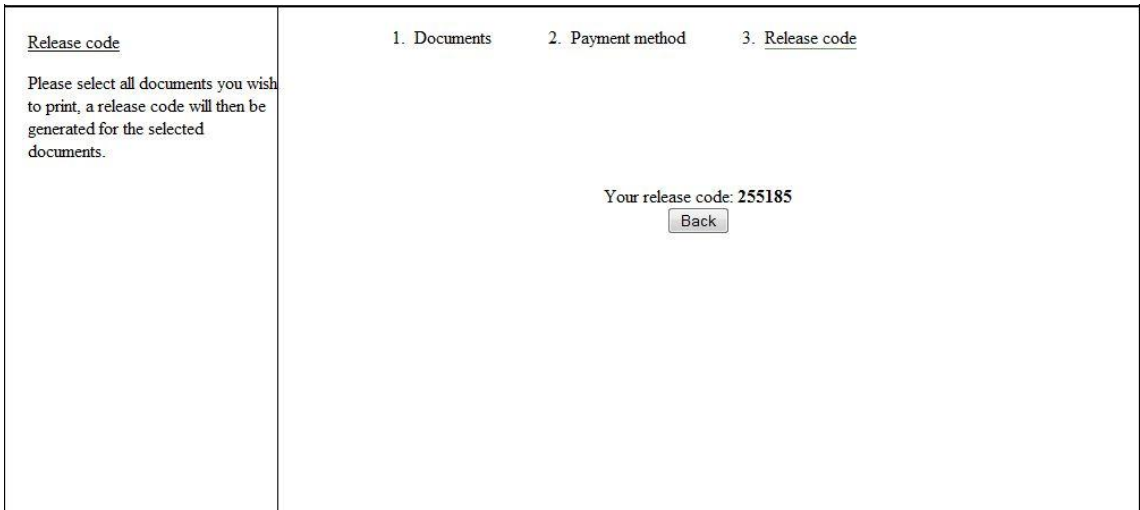

**Step 4**: Guest enters the release code at the workstation connected to the printer, running the IPCL printer server.

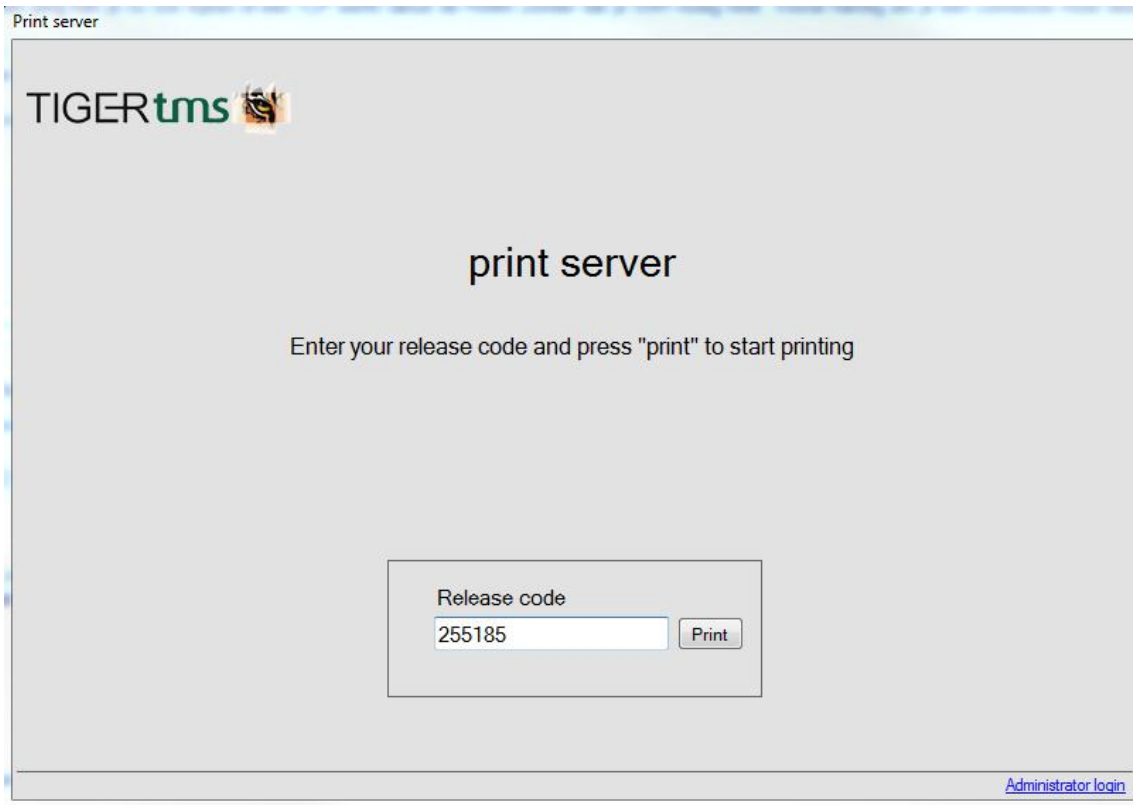

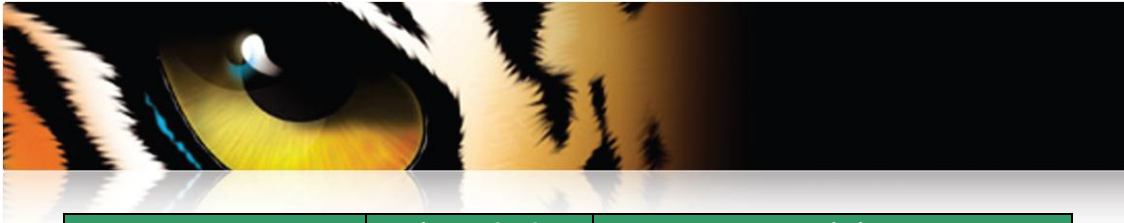

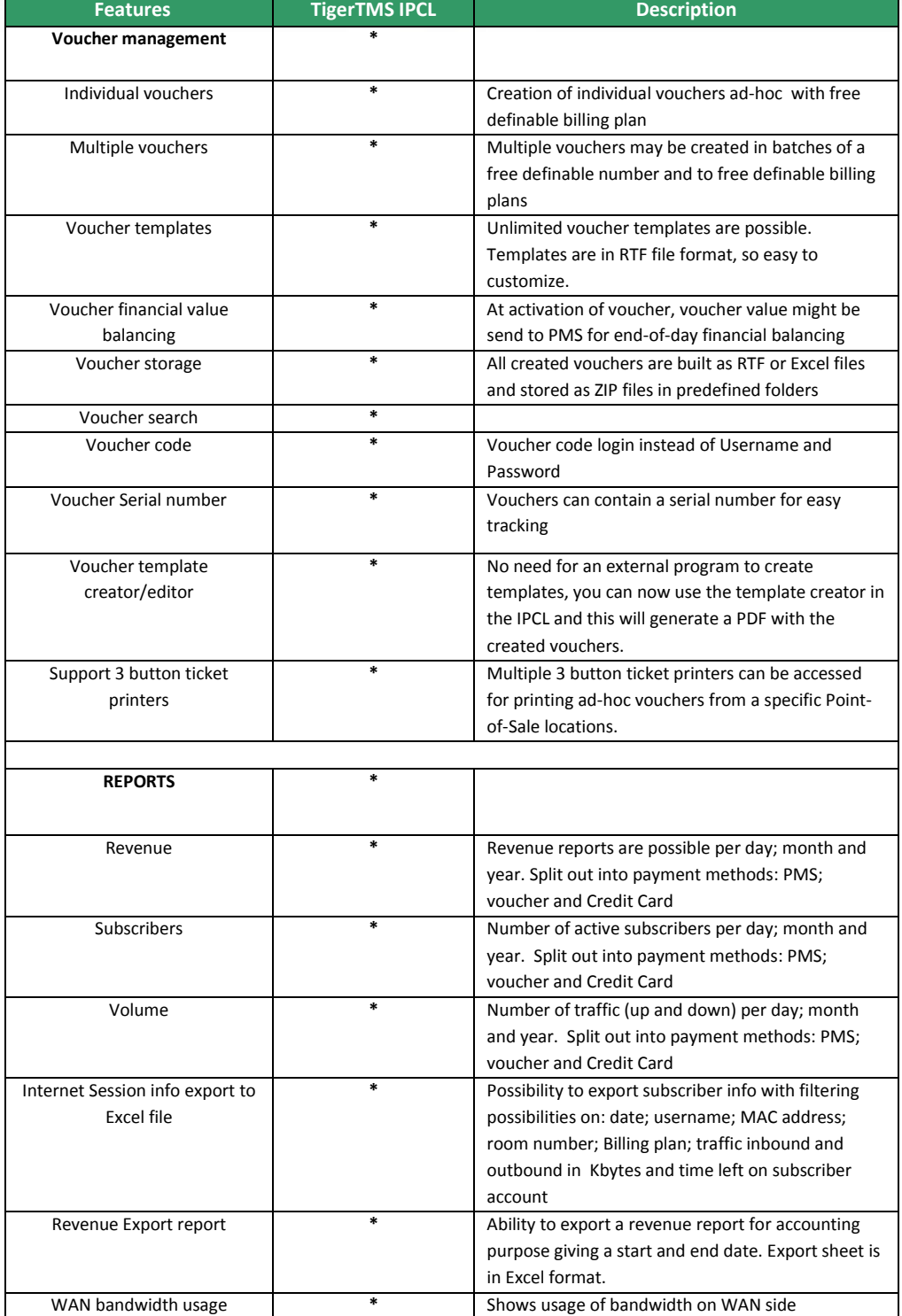

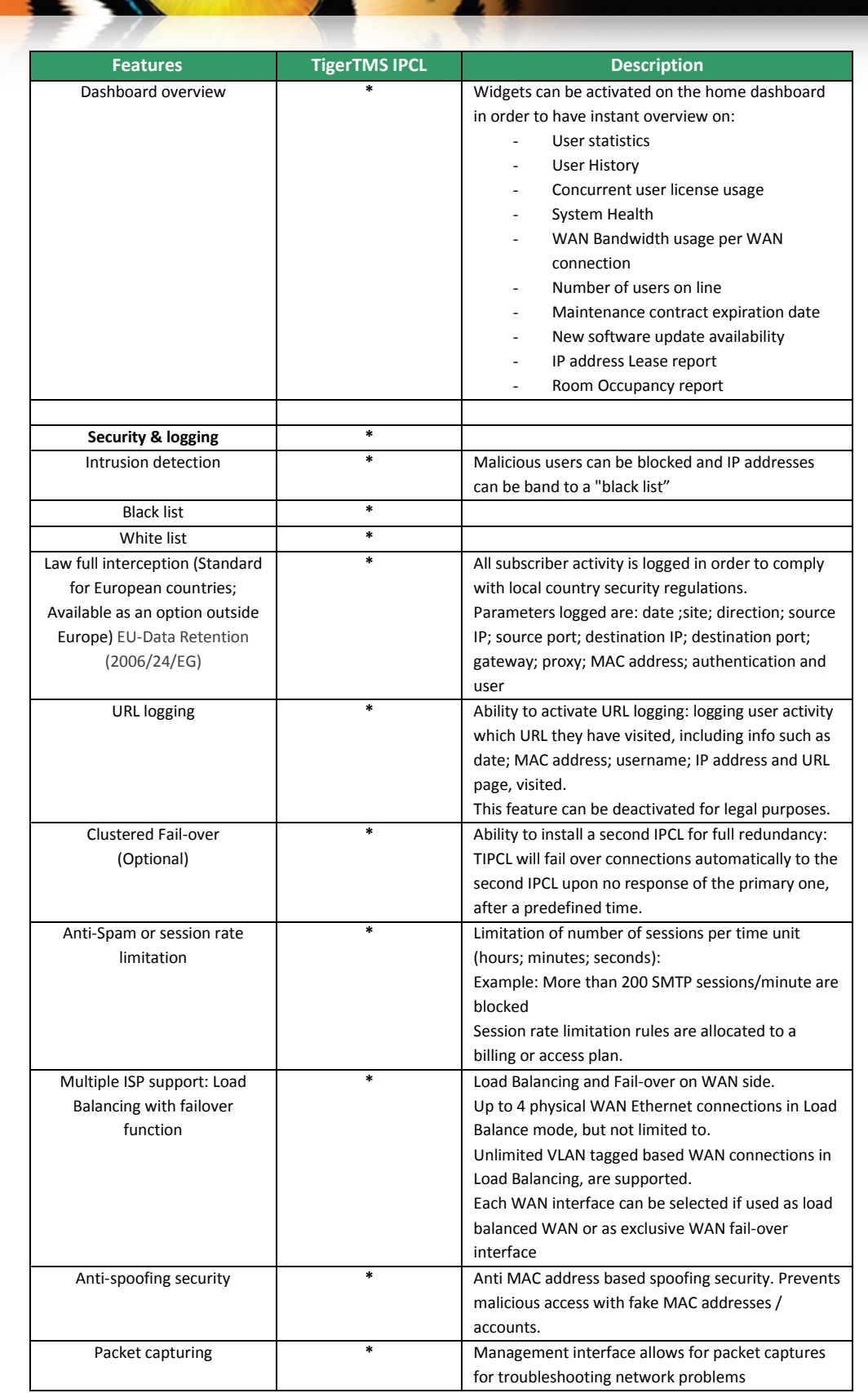

N.

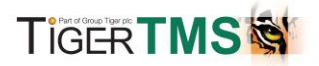

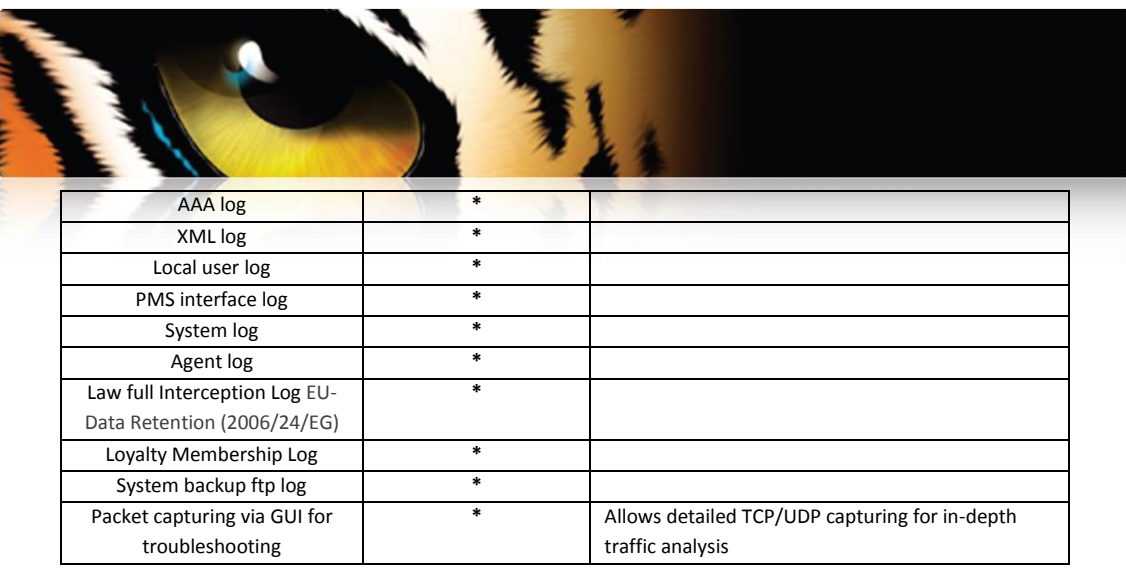

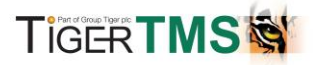

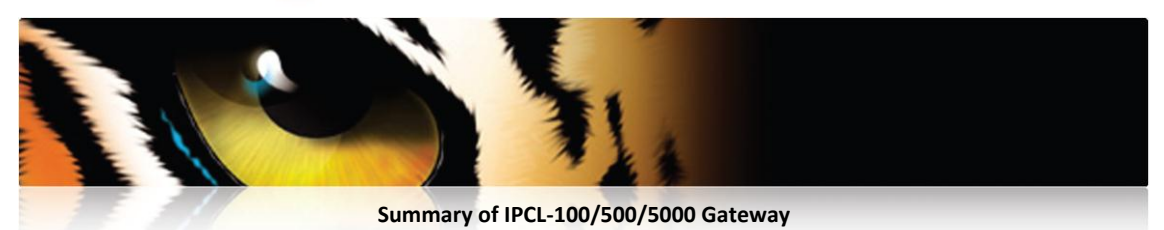

It is a platform designed for easy management / authentication and billing for small to large scale networks. It provides a user-friendly GUI for the offering of extra services and creation of additional revenue. Thanks to the high level security functions, you can safely offer internet to your customers and be rest assured internet service is controlled at all times.

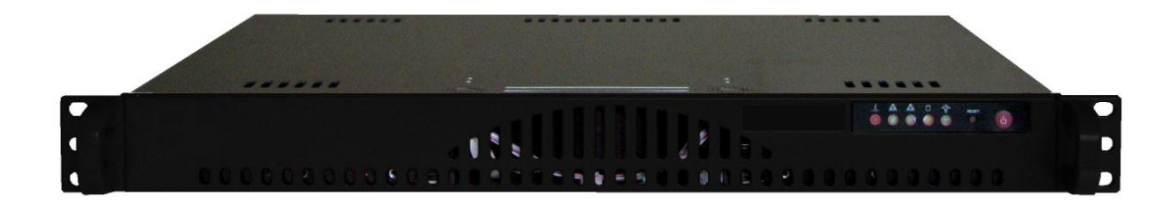

#### **Authentication & Authorization**

Every subscriber needs to log in before accessing the internet, so no unwanted subscribers can use the internet in your property. The IPCL supports multiple authentication protocols:

- UAM (Universal Access Method) with
- captive portal over SSL
- MAC-based authentication
- **WPA 802.1X**

Local Authentication

Radius Authentication

Single click authentication for complimentary access

#### **Integrated Firewall**

#### **Integrated Firewall**

**Lawful Interception** EU-Data Retention (2006/24/EG)**:** Keeps track of the IP-addresses visited by the subscribers, which makes sure in case of internet abuse, the violator can be traced.

**White list / Black list:** Predefine websites may be visited without authentication/ URL and IP address filtering. **MRM (Mail Rate Monitoring):** Anti SPAM function **SRM (Session Rate Monitoring):** if a subscriber sets up too many connections, Session Rate Monitoring makes it possible to:

- Log out subscriber
- Block subscriber
- Limit access to web

### **Intrusion Detection**

**Spoofing Detection:** Mac addresses spoofing

#### **Billing & Payment methods**

The IPCL platform creates an opportunity to gain extra revenue. You can create your own billing plans and payment can be done in different ways:

- **Voucher:** full voucher management
- **credit card** (Optional Module)
- **PMS** (Optional Module)

Billing and access plans can be unlimited number of pre-paid; post-paid or special free plans and is subscriber profile based. The IPCL supports multiple credit card clearing houses*.*

### **Network features**

**Any IP / Any DNS:** Subscribers don't need to change anything in their IP-configuration, which makes it extremely easy to connect to the network

**Time, Bandwidth and Volume-management:** makes it possible to manage and spread the load on your network

**Wired / Wireless:** The IPCL works on any network environment: wired; wireless; …

**DHCP Server:** Automatic IP configuration for all subscribers **RADIUS Roaming**

**NAT** (Network Address Translation) **Dyn DNS client 802.1Q VLAN Tagging**

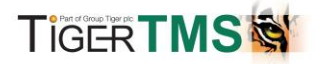

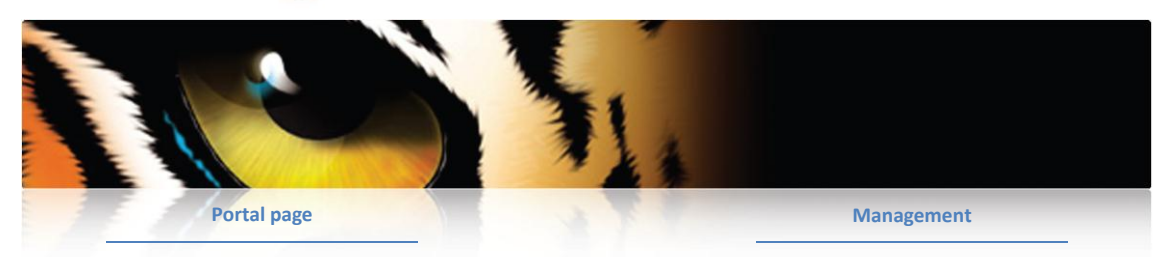

**Portal Page redirect:** Subscribers who want to access the internet are redirected to a portal page to log in. This portal page is completely customizable and can match the corporate design of the property.

- **PDA-friendly portal pages**
- **Portal Page Wizard:** Easily create your own personalized portal page.
- **Unlimited number of custom portals loadable**
- **Pop-up blocker detection**
- **Multiple Browser Support**

#### **PMS Integration & services (Optional)**

Certified Micro/Fidelio interface

Type: FIAS Serial or FIAS IP supporting shared guest profiles OnQ PMS connection

Protel PMS connection

The PMS module (Property Management System) will allow creating a richer guest experience:

- charge internet access to guest account
- view PMS stored text messages on guest portal
- view detailed bill on guest portal
- check out via internet
- posting of voucher values for financial balancing
- access to Tigers XML based guest services guest portal

### **Reporting & Monitoring**

**Reports:** Revenue, data usage and subscriber reports show all user activity, transferred data and the revenue that was made in your property. Reports on a daily, monthly or yearly basis. Broken down figures according to payment method Subscriber session tracing with filter possibilities **Gateway Health Status:** alarming via email **Network device monitoring based on SNMP query:** Alarming via email

**Multiple Administrators:** multiple administrators can be created, each with their own rights and restrictions.

**Subscriber management:** via internal database or external radius. Creation of subscribers based upon the defined billing plans.

**Centralized Management:** manage multiple gateways centrally (optional module).

**Logging:**

- RADIUS log
- System log
- Syslog
- Interface log

**Meeting Room Scheduler**

**SSL Encrypted:** Management interface over https.

#### **Hardware specifications**

- 10/100/1000 BASE-T LAN port
- 10/100/1000 BASE-T WAN port
- 10/100/1000 BASE-T for possible PMS interface
- DB9 serial for possible PMS interface
- Rack mountable (1u, 19 inch)
- Dimensions:
	- o Height: 1.7" (43mm)
	- o Width: 17.2" (437 mm)
	- o Depth: 9.8" (249 mm)
	- o Gross Weight: 10 lbs (4.5 kg)
	- Temperature:
	- o Operating: 10 35 °C (50° 95°F)
	- o Non-Operating: 40 70 °C (-40° 158°F)

#### **Subscriber Access**

SMTP Redirect NAT (Network Address Translation) VPN pass-through RADIUS Client / RADIUS Proxy Log out console Smart URLs Registration Mail